# ReactJS and Web Development

Richard Všianský, SAP April 24th, 2023

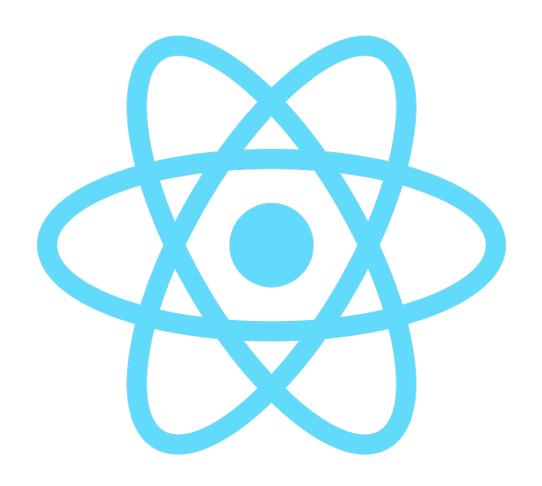

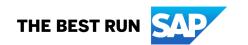

#### Presenter: Richard Všianský

# SAP Signavio

- Senior Frontend Developer at SAP Signavio
- 4+ years of experience with React
- 7+ years of experience with Web Development
- Master's Degree from Mendel University in Brno
- Maintainer of Data Driven Forms library

# **SAP Labs Czech Republic**

**DEVELOPMENT** 

LOCALIZATION

SOFTWARE MAINTENANCE

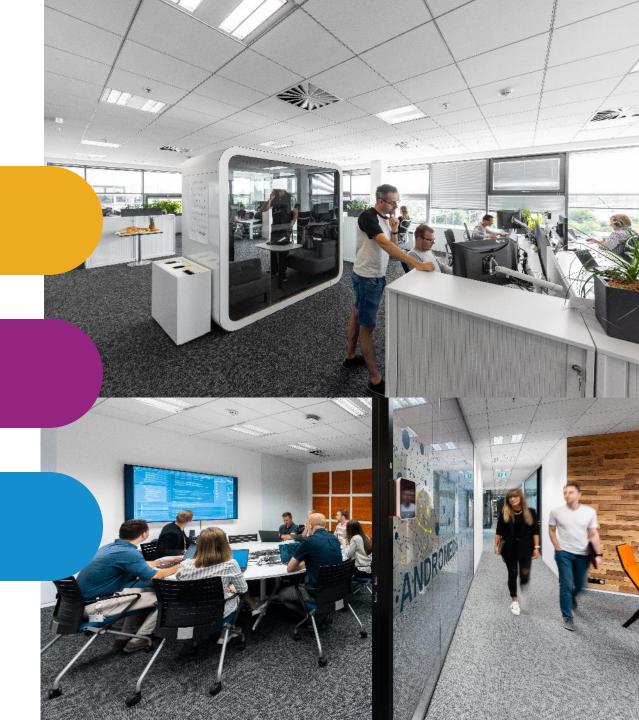

# **Agenda**

- 1) Introduction to React
- 2) Model View Controller Pattern and React
- 3) Advanced usage of React

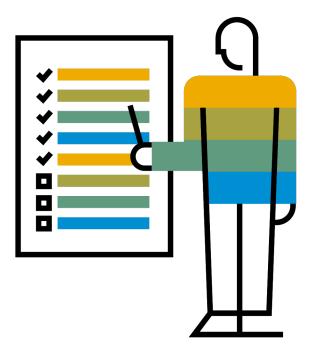

#### React

- An open-source JavaScript library for building user interfaces

- Declarative
- Component-based

- First public release in 2013, released by Meta (Facebook)
- Most used front-end framework
- Web and mobile applications

#### **React – Component-based**

- Components = functions / class components
- Components consists of elements (HTML, components)

- State
  - "internal" attributes of component
- Props
  - "external" attributes of component
  - parameters of function

Component is re-rendered only when state or props are changed / or when parent component is re-rendered

```
2 const HelloWorld = () \Rightarrow 'Hello world'
 4 function HelloWorld() {
     return 'Hello world'
 6 }
 8 // class component
 9 class MyComponent extends React.Component {
     render() {
10
      return 'Hello world'
11
12
13 }
```

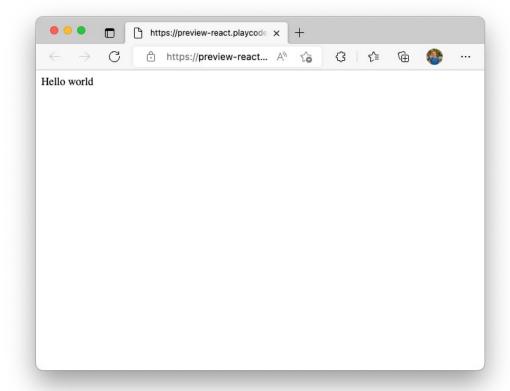

#### **JSX**

- Template (HTML) and logic (JavaScript) in one file
- Not required, React can be used without it (not recommended)

```
1 const Component = () ⇒ <div>
2      <h1>Title</h1>
3      Lorem ipsum
4 </div>
```

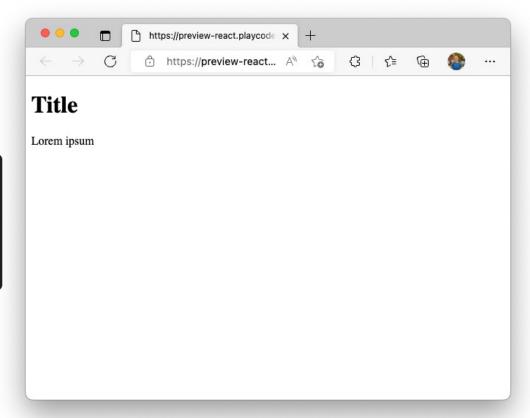

#### **Props**

- Passing properties to components
- Can use propTypes for typing

```
https://preview-react.playcode x +
         This text has red color
This text has blue color
            1 import PropTypes from 'prop-types';
            3 Text.proptypes = {
            4 color: PropTypes.string;
```

#### **Conditions, Children and Default Props**

```
https://preview-react.playcode × +
                                                                                   <3 <≥
 1 const Item = ({ isFinished = false, children }) \Rightarrow (
       <

 Buy a cat ****

    Make a cat house 

         {children} {isFinished ? '▼' : '##'}

    Hide the dog 

    Secure windows ****

 5)
 7 const App = () \Rightarrow (
     <l
       <Item>Buy a cat</Item>
       <Item isFinished>Make a cat house
10
       <Item isFinished={true}>Hide the dog</Item>
11
       <Item><strong>Secure</strong> windows</Item>
12
13
     14 )
```

## **Loops in JSX**

```
1 const App = () \Rightarrow (
     <l
       {[
          "Buy a cat",
          "Feed the dog",
                                                                                https://preview-react.playcode × +
          "Repair the car"
                                                                                      ↑ https://preview-react... 🗚 🏠
                                                                                                                 <$ | <\frac{1}{2}
        ].map(
          item ⇒ >
 8
                                                                          • Buy a cat
                                                                          • Feed the dog
            {item}
                                                                          • Repair the car
        10
11
     12
13 )
```

#### **Event Handling**

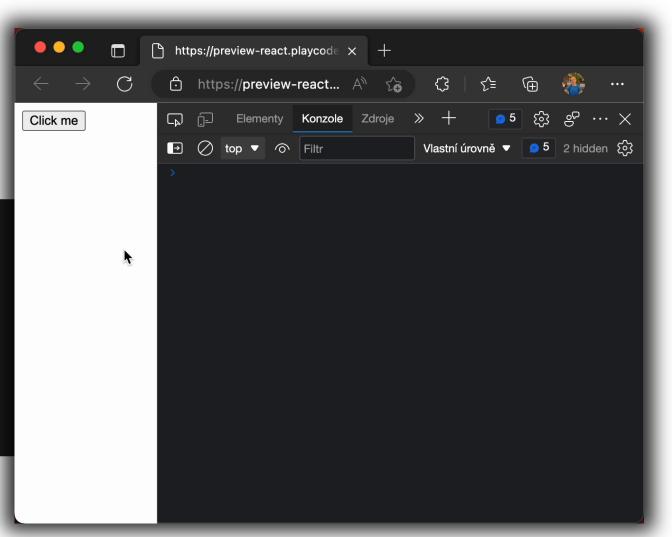

#### **Hooks and Lifecycles Methods**

- Used to manage component states, trigger side-effects
- Lifecycle methods
  - Used in Class components only
  - Can be replaced by Hooks (only ComponentDidCatch cannot be)
  - High-order components
    - A component that returns component
    - To share functionality
- Hooks (recommended)
  - Used in Function components only
  - Introduced in React 16.8.0 (February 2019)
  - Shared functionality across components

#### Lifecycle Methods (obsolete)

- constructor()
  - Binds methods, sets props
- render()
- componentDidMount()
  - Called after component is inserted into the DOM tree
  - Usually used to load data from network
- componentWillUnmnout()
  - Called before component is destroyed
  - Usually used to clean subscriptions, cancel network requests
- Check other methods

## **Stateful Class Component Example**

```
1 class Button extends React.Component {
    constructor() {
       super();
      this.state = { counter: 0 };
       this.increaseCounter =
         this.increaseCounter.bind(this);
    increaseCounter() {
      this.setState(
         prevState ⇒ ({ counter: prevState.counter + 1 })
     render() {
      const { counter } = this.state;
      const { color } = this.props;
       return <button
       type='button'
        style={{ color }}
        onClick={this.increaseCounter}>
        Increase counter {counter}
       </button>;
26 }
28 const App = () \Rightarrow (
    <React.Fragment>
      <Button color="red" />
      <Button color="blue" />
    </React.Fragment>
33);
```

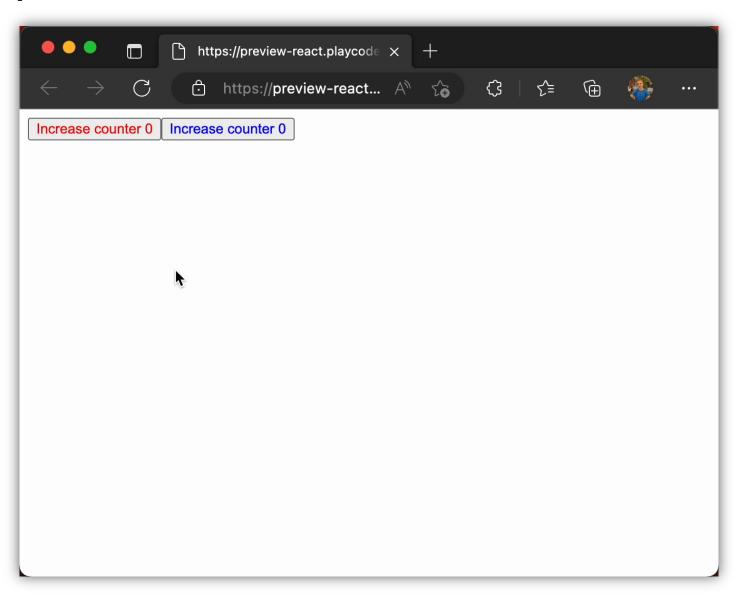

#### Hooks

#### useState, useReducer

To initialize and store inner variables (state)

#### useRef

- To create an object that persists for the fulltime of the component

#### useEffect

- Triggers side-effects according to changes of dependencies
- Replaces componentDidMount, componentDidUnmount, componentDidUpdate

#### useContext

- Accessing outside context
- Check other hooks, comparison with LifeCycle methods

# **Stateful Function Component Example**

```
1 const Button = (\{ color \} \}) \Rightarrow \{ \}
     const [counter, setCounter] = useState(0);
     const increaseCounter = () \Rightarrow
            setCounter(prev \Rightarrow prev + 1);
     return (
       <button
         type='button'
         style={{ color }}
10
         onClick={increaseCounter}
11
12
         Increase counter {counter}
13
14
       </button>
15
16 };
17
18 const App = () \Rightarrow (
     <React.Fragment>
       <Button color='red' />
20
21
       <Button color='blue' />
     </React.Fragment>
22
23);
```

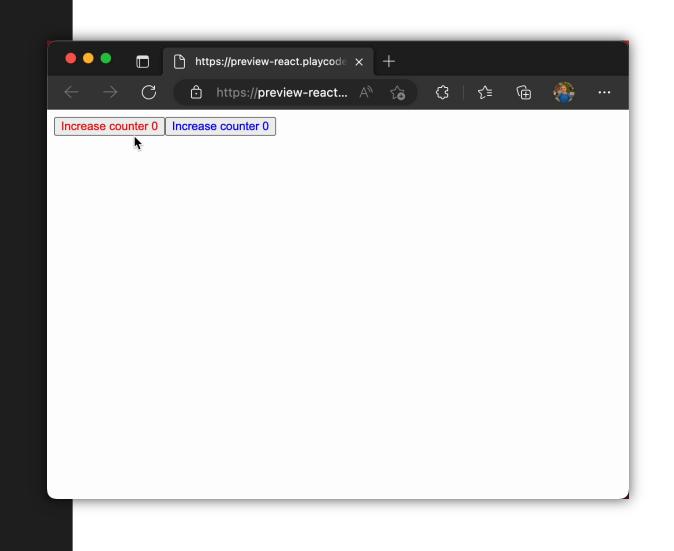

#### **Custom Hooks**

- A function calling other hooks
- To share functionality across components
- The name of a custom hook has to start with `use` (e.g. useLoadData)

```
1 const useLoadData = (url) \Rightarrow {
   const [data, setData] = useState();
    const [loading, setLoading] = useState(true);
    const [error, setError] = useState();
    useEffect(() \Rightarrow \{
       setError(null);
       setData(null);
       setLoading(true);
       fetch(url)
         .then((response) \Rightarrow {
           if (response.ok) {
             return response.json();
             return Promise.reject(response);
         .then((data) \Rightarrow {
           setData(data);
           setError(null);
           setLoading(false);
         .catch(async (error) \Rightarrow {
           setError(await error.json());
           setLoading(false);
    }, [url]);
    return { data, loading, error };
30 };
```

#### Link to code

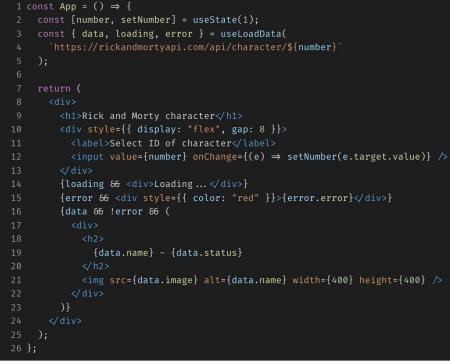

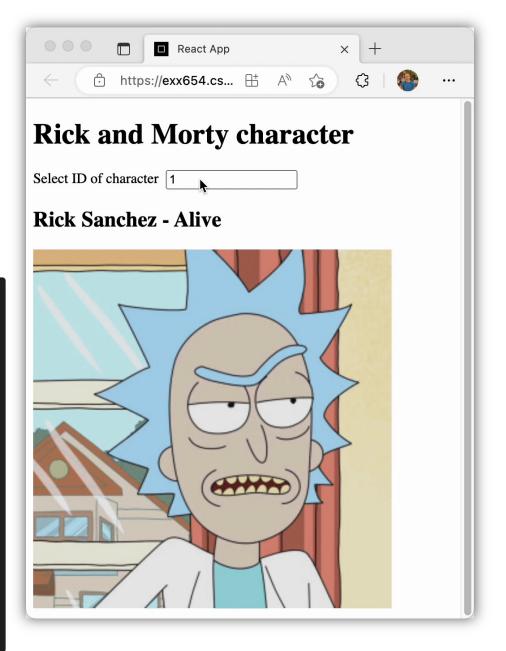

#### **ReactDOM**

- A virtual DOM a representation of React components tree
- Changes are first done in ReactDOM and after their comparison, they are rendered in DOM

```
1 import React from 'react';
2 import ReactDOM from 'react-dom/client';
3
4 import App from './App.jsx'
5
6 ReactDOM.createRoot(
7 document.querySelector('#root')
8 ).render(<App />)
```

# **Model-View-Controller and React**

#### **Model-View-Controller**

- A software architectural pattern used for developing GUI applications
- Separation of concerns

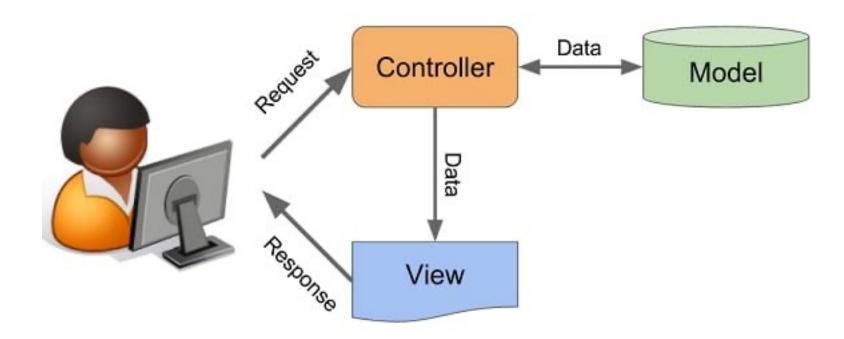

#### Model

- Manages data and logic validation, saving, updating
- e.g. a table in database, ORM model, ...
- Object-relational Mappers
  - A class in code represents table in the DB

#### Controller

- Receives input from View, updates Model and returns data to View
- Does not know how to handle data
- Sometimes called Presenter

#### **View**

- Displays data to users
- UI application (frontend)
- HTML, JavaScript, CSS => **REACT**

#### **Model vs Controller**

- Model/Controller is usually one application
- "Model" sometimes refers to a database
- e.g. In Rails Models and Controllers are different classes

#### **MVC** in Past

- MVC frameworks
- One application handled data, logic and presenting them to users (Monolith application)
- HTML templating (ERB, Haml)
- <u>Ruby On Rails</u> (2004) Ruby
- <u>Django</u> Python
- <u>Laravel</u>, <u>Nette</u> PHP
- <u>.NET</u> C#
- Spring Java

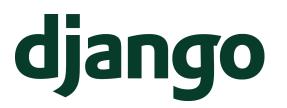

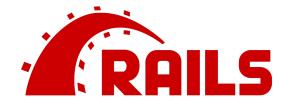

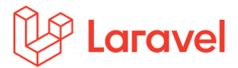

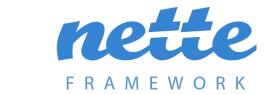

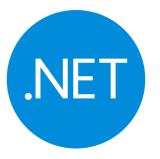

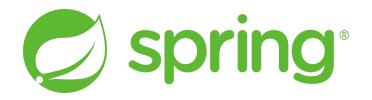

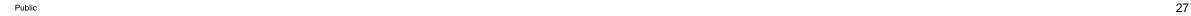

### **MVC Today**

- Backend contains presenters + models
  - Handle users input and updates data
  - Usually one backend application (Java, PHP, Python, ...)
- Frontend (UI) displays data to users
  - Usually one (React) application
- Frontend communicates with backend via API
  - Sends data
  - Receives data
  - No HTML templating
  - REST API / GraphQI / RPC

#### **Microservices**

- Usually one client, multiple backends (up to 100+)
- Each backend has own database, handles specific functionality
- Microservices interact with each other
- Each MS follows MVC pattern

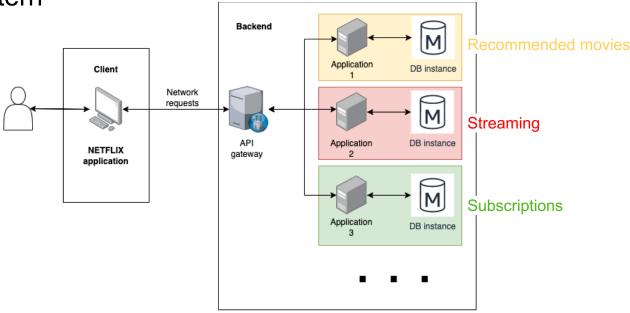

#### **Twitter**

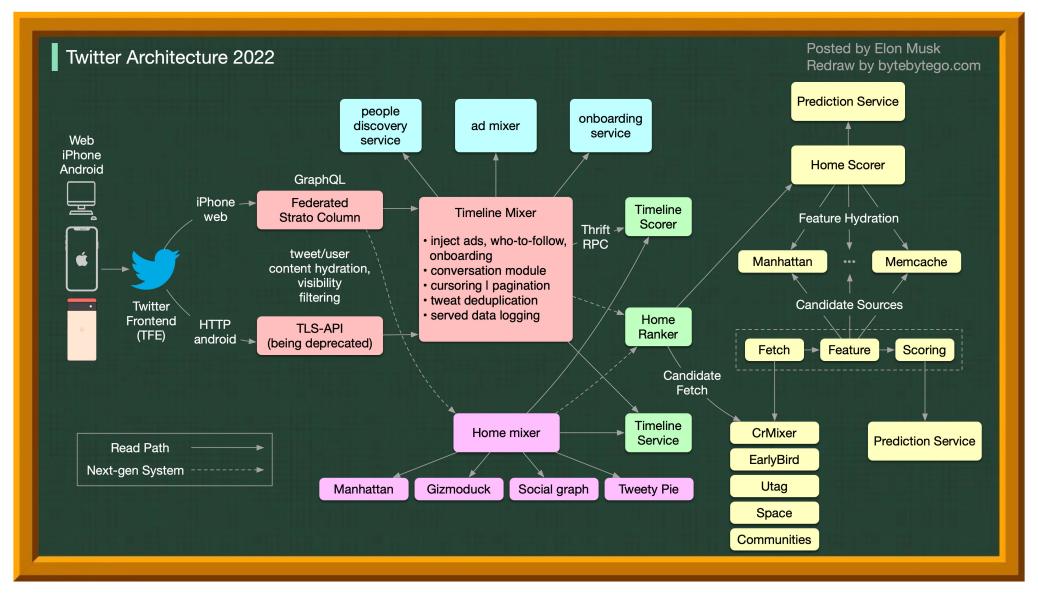

#### **Microfrontends**

- An approach to bring Microservices architecture to Frontend side
- One client consists of several UI applications
- Teams can use different frameworks, not blocked by others, code is separated
- Mostly used for code separations…
  - Using different frameworks is not scalable (sharing components, knowledge, programmers)
  - Frontend parts usually interact a lot with each other
  - Serving different applications can increase application size

## **MVC Example Using React and NodeJS**

- Example <a href="https://github.com/rvsia/vut-2022-react/tree/main/02-mvc-integration">https://github.com/rvsia/vut-2022-react/tree/main/02-mvc-integration</a>
- Movie database web application
  - API REST connection
    - Custom local server with in-memory database
  - Create and update movies
  - Includes pagination, filtering

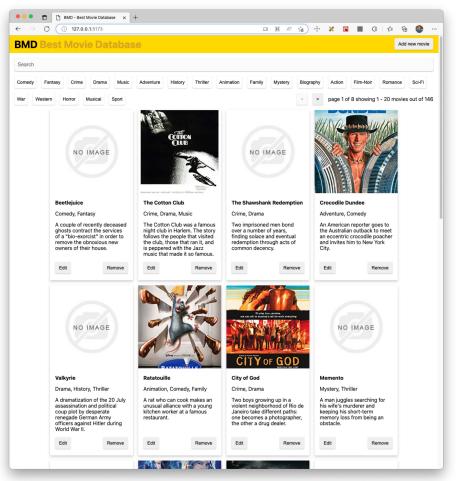

# Common and Advanced Usage of React

#### **React and CSS**

Inline styling

- CSS/PostCSS/SASS
  - Using *className* prop

- JSS (CSS-in-JavaScript)
  - Multiple libraries

```
1 const App = () \Rightarrow <div
2 style={{
      background: 'red',
      padding: 8,
      margin: 2,
      color: 'white'
    }}
                                                                        https://preview-react.playcode × +
8 >Text in red</div>
                                                                          ↑ https://preview-react... A 🏠
                                                                                                       € €
                                                            Text in red
8 const App = () ⇒ <div className="text-in-red">
9 Text in red
10 </div>
 1 import styled from 'styled-jss'
3 const StyledDiv = styled('div')({
    background: 'red',
     padding: 8,
    margin: 2,
     color: 'white',
 8 })
10 const App = () ⇒ <StyledDiv>Text in red</StyledDiv>
```

#### **Routing – Single Page Application**

Only reloads data, page is not refreshed

```
1 import { BrowserRouter, Link, Route, Routes } from "react-
  router-dom";
3 const Home = () \Rightarrow 'Home content';
4 const About = () ⇒ 'About content';
5 const Contact = () ⇒ 'Contact content';
7 const App = () \Rightarrow <BrowserRouter>
    <h1>Single Page Application</h1>
      <Link to="/">Home page</Link>&nbsp;
      <Link to="/about">About</Link>&nbsp;
      <Link to="/contact">Contact</Link>&nbsp;
    </nav>
      <Route index element={<Home />} />
      <Route path="about" element={<About />} />
      <Route path="contact" element={<Contact />} />
      <Route path="*" element={<Home />} />
    </Routes>
21 </BrowserRouter>
```

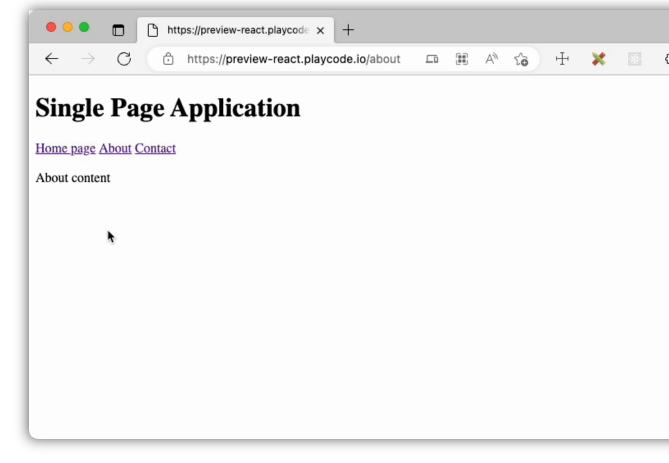

#### **Packages Management and Bundlers**

- Package management
  - Using open source / private packages
  - Contains scripts, configuration of the project
  - NPM, YARN, PNPM, Bower (obsolete)
  - Dependency tree
- Bundlers
  - Bundle JS, HTML, CSS and other resources altogether
  - Webpack, Snowpack, Vite, Rollup, Parcel
  - Uses Compilers to enhance JavaScript language (<u>Babel</u>)
    - Allows to use new features not supported by all browsers
  - Minifiers to make code/resources smallers
  - It is possible to use React without a bundler (not recommend)

# **Global State Management**

- To share data across components
- Allows to pass data from bottom to top
- React Context
  - Simple, not optimized
- React Redux
  - The most used library
  - Optimized
  - Old, needs a lot of boilerplate
- Recoil
  - Developed by Meta, atomic approach
- Hook based libraries
  - Zustand

```
3 const useTodosStore = create((set, get) ⇒ ({
4 todos: [],
5 addTodo: (todo) ⇒
      set((state) \Rightarrow (\{
        todos: [
           ... state.todos,
          { ... todo, id: state.todos[state.todos.length - 1]?.id + 1 || 0 }
15 const Form = () \Rightarrow (
        event.preventDefault();
        useTodosStore.getState().addTodo({
         description: event.target.description.value
        event.target.description.value = "";
      Description <input name="description" />
      <button type="submit">Add todo</button>
30 const TodoList = () \Rightarrow {
31 const todos = useTodosStore((state) ⇒ state.todos);
33 if (!todos.length) return "No todos";
        \{todos.map((\{ description, id \}) \Rightarrow (
        {description}
42 };
44 const App = () \Rightarrow (
```

#### **Zustand Global State Example**

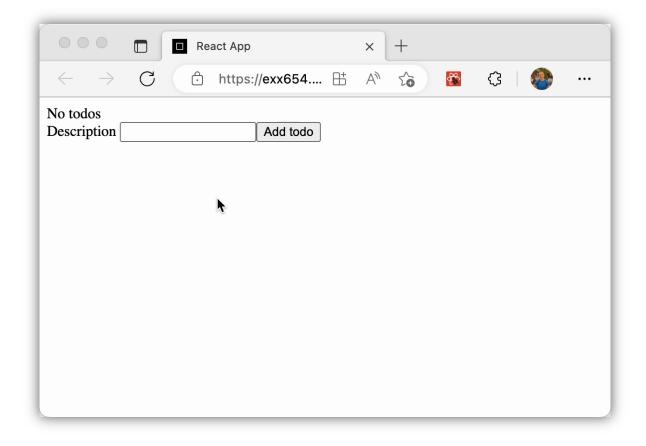

# **Form State Management**

- Similar to global state, only on form level
- Performance optimization
- Form state: values, dirty, validation, conditions, ...
- Handles event
- Based on field configuration libraries
  - Formik, react-hook-form, reactfinal-form, Unform, @shopify/reactform, felte, ...
- Based on schema defined forms
  - <u>Data-driven-forms</u>, <u>uniforms</u>, <u>React Json Schema Form</u>, <u>Winterfell</u>

# **API Management**

- Unify using of API across UI application
- Cache, validation, global store management
- Apollo GraphQl
  - For GraphQl requests
- Axios
  - Enhancement of the default window.fetch API
- SWR
  - Pagination, polling, cache, optimistic UI, ...

## **Design System Libraries**

- Already implemented and designed components
- Rapid development, prototyping, production development
- MaterialUI, React Bootstrap, Ant Design, BlueprintJS, ...

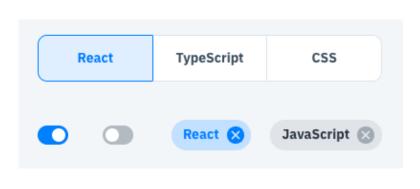

Material UI

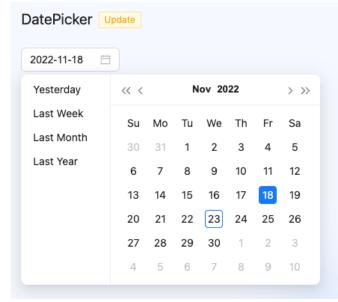

Ant Design

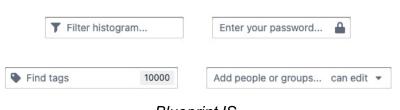

BlueprintJS

41

#### **React DevTools**

- Browser tools for debugging React application
- ReactDOM overview and Components inspector
  - Can check and change props, state
- Profiler
  - To track performance, rendering times

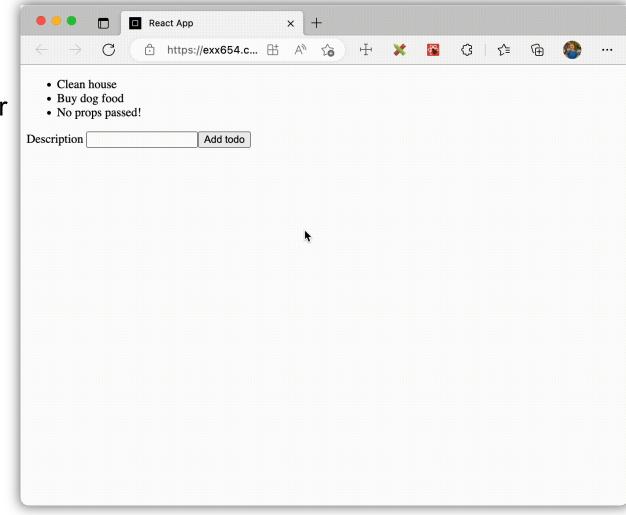

42

#### Server-side React Frameworks

- React can be also rendered on server
- Faster performance for users (only receive HTML), frontend directly accesses database and backend, better for SEO
- Components can still stay dynamic in that case JavaScript is still sent
- NextJS, Remix
- React Server Components
  - Experimental
  - Streamed to browser, not just HTML, all the functionality is kept on server

Public 4'

## **Testing React**

- Use <u>React Testing Library</u> for Unit testing
  - To test functionality, not styling
  - Runs in Node, not in a browser
  - Quick and cheap
  - Use when developing
  - <u>Jest</u> runs tests, RTL renders them
  - Enzyme is no longer supported!
- Cypress component testing
  - Runs in browser without backend
  - Slower
- E2E tests (<u>Cypress</u>, <u>Playwright</u>, ...)
  - Runs in browsers with backend connected
  - The slowest approach
  - Use when approving code/changes

Provide nickname Johny

## **React Optimization**

- React can be sloogooow
- Optimize:
- Rendering
  - Memoization (components are not rendered when props are not changed)
  - Subscription rendering (components are rendered only if their subscribed state is changed)
  - Debouncing (when typing, state/functionality is not triggered on each key stroke)
- Bundle size
  - Tree shaking (not used components are not bundled in the code)
  - Code splitting (components are loaded only when needed)
- Computation
  - Memo values (computed values are re-calculated only when a dependency is changed)
  - Cache values (do not recompute functions for the same values)

# **React Native – Mobile Applications**

- React can be also used to develop native iOS and Android applications
- Instead of HTML elements it uses native elements of each system
- Slower than truly native applications, but codebase can be shared across platforms

Not using HTML elements

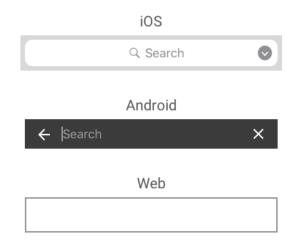

Same component, different look

## **CI – Continuous Delivery**

- Pipelines to automatically build, test and deploy applications
- CircleCI, Jenkins, Travis CI, GitHub Actions, ...

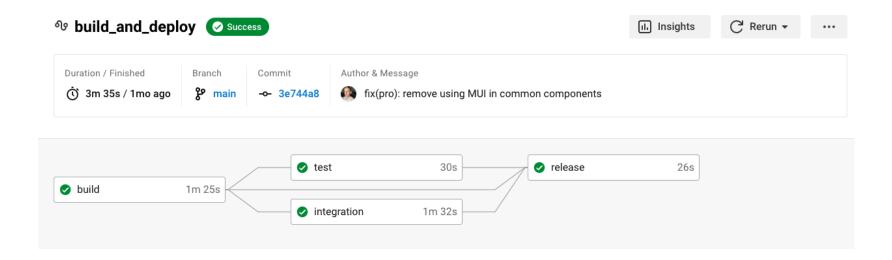

## **React and TypeScript**

- React and Typescript can be used together
- Providing typing to components

#### **Alternatives**

- MVC and templating frameworks
  - Obsolete, but still used
  - See MVC frameworks

#### Other JavaScript frameworks

- Vue more developer friendly
- Angular includes more features, enterprise ready
- <u>Svelte</u> small community, similar to vanilla JS
- SolidJS similar to React, still early
- WebAssembly
  - Native code compiled to WebAssembly
  - Fast performance, still early to use
  - Blazor (.NET framework)

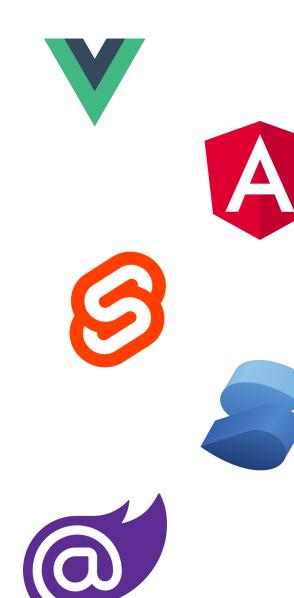

#### **More Resources**

- Official documentation: <a href="https://reactjs.org/">https://react.dev/</a>
- YouTube
  - <a href="https://www.youtube.com/c/TheoBrowne1017">https://www.youtube.com/c/TheoBrowne1017</a>
  - https://youtu.be/rzwaaWH0ksk
- Books
  - https://www.roadtoreact.com/
  - Eloquent JavaScript
- Open source projects

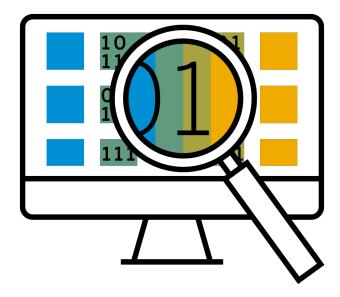

# Thank you.

Contact information:

Richard Všianský richard.vsiansky@sap.com

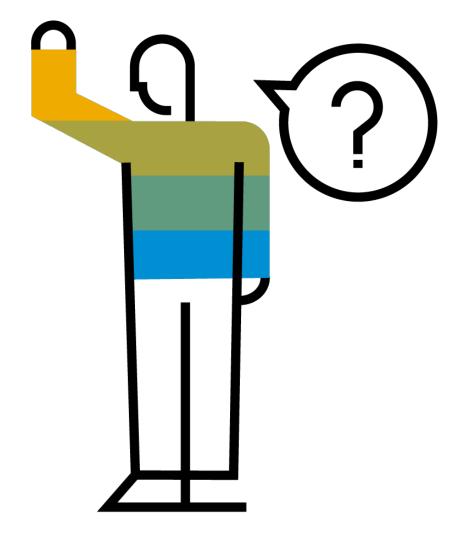

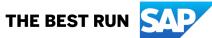